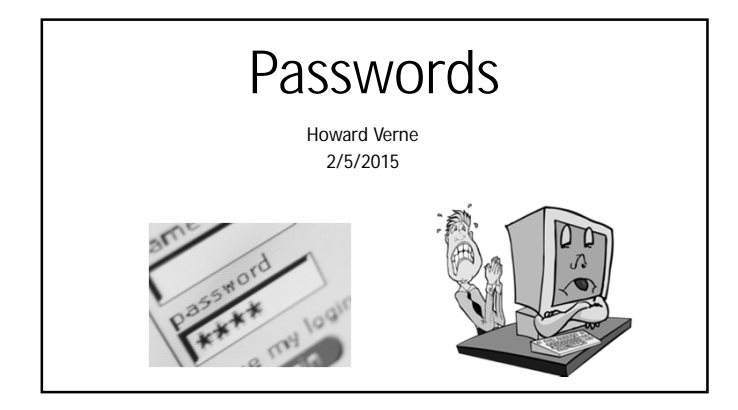

#### Is My Private Information Safe?

#### •NO!!

• Millions of people's Information has been stolen to date

- Target, Home Depot Even Albertsons have been some of the largest/well known break-ins<br>• Anthem said hackers were able to breach a database that contained as many as 80 million<br>• records<br>• The information accessed include
	-
- 

# Why Care

- •If you use the same passwords on multiple sites,
- If it is stolen from one the cybercriminal can access all • AND HE WILL!
- Common Passwords can be broken in a matter of minutes
- E.g. password, 123456, 111111, qwerty, iluvyou, letmein, monkey • Insecure Passwords can be broken in less than an hour
- Insecure Passwords are:
	-
	- Dictionary Words Less than 8 Characters All Lower Case letters
	-

# What is a Good Password?

- 8 Characters or Longer.
- At Least one Capital Letter
- At Least one Number
- At Least one Special; Character (-\$%\* etc
- Best ones are just random characters
	- 6Thr0-3P, 9dq8k6!0

# But I Can't Remember it!

- Use a Password Manager to generate, enter and remember your passwords – BEST Solution
- Consider using 2 words with a special character or number separating them
	- E.g. luv!Tennis, golf-Nut, luv2Sew
- Do not capitalize the first letter in the password
- Add something that makes it site unique • E.g. luv!aol9Tennis, golf-Nut1Aol, aol-luv2Sew

## Links to Other Seminars

6

- Computer Security
- [http://www.scs-cc.com/smnr/Information\\_Security\\_Now.pdf](http://www.scs-cc.com/smnr/Information_Security_Now.pdf)
- Password Managers • [http://www.scs-cc.com/smnr/Password\\_Managers.pdf](http://www.scs-cc.com/smnr/Password_Managers.pdf)
- Spam Phishing (at end of Gmail Notes)
- <http://www.scs-cc.com/smnr/GMAIL.pdf>

## Why Use a Password Manager

- **Saves** your passwords and **Logs You In automatically**.
- Fills long Web forms (including Credit Card Info) with one click.
- **Encrypts** your passwords for **complete security**.
- **Generates** random/secure passwords to defeat hackers
- **Backs up** passwords, copies them between Devices.
- **Mobile Device-friendly**: sync your passwords to IOS, Android and others
- **Neutral**: works with Internet Explorer, Chrome, Firefox and Safari

7

8

## Password Manager Reviews

• PC Magazine

- <http://www.pcmag.com/article2/0,2817,2407168,00.asp> • InfoWorld<https://www.infoworld.com/d/security/review-7->
- password-managers-windows-mac-os-x-ios-and-android-189597 • PC World
- [http://www.pcworld.com/article/208113/Best\\_Password\\_Managers\\_](http://www.pcworld.com/article/208113/Best_Password_Managers_) Top\_4\_Reviewed.html
- Inc Magazine [http://www.inc.com/magazine/201303/john](http://www.inc.com/magazine/201303/john-)brandon/review-password-management-tools.html

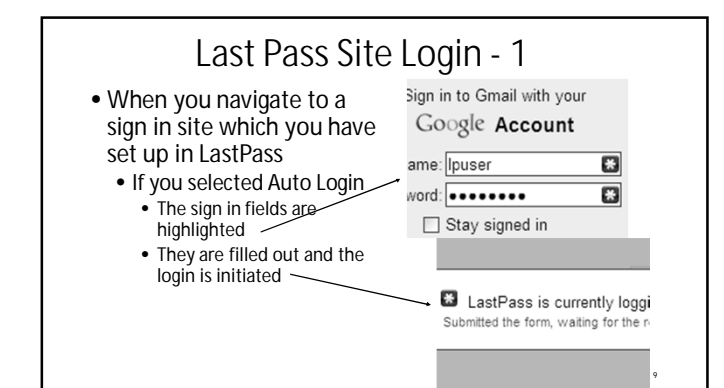

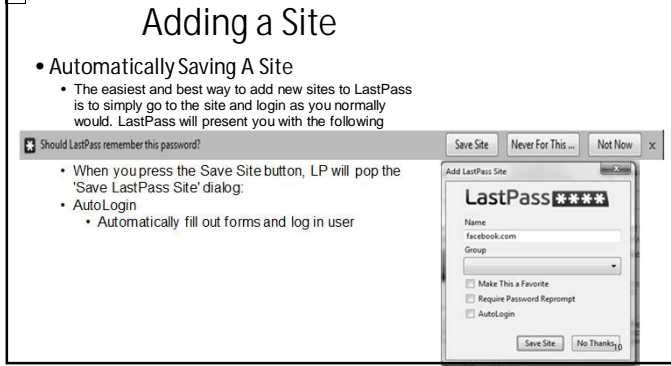

HV1

### Changing to a Secure Password - 1 • When you launch the 'Change password' page. When you focus on the 'old password' field by clicking on it, LastPass should prompt you with a notification. Select Fill Current  $\Box$  If you're creating an account or changing your password, hit generate to create a unique, secure password with LastPass. Fill Current (2) Generate Rever For This ...  $\mathsf X$ • After clicking 'Fill Current' and autofilling the password, you can then click 'Generate' to create a random, unique password:  $\overline{\phantom{0}}$ 11

## 2 Factor Authentication

- In addition to User Name and Password, the first time you log in from a new computer/browser
- You must supply a 1 time password (or use biometric verification) • This can either be sent to your smart phone
	- Or generated by an "App" such as the *Google Authenticator* 2FA is Supported by:
	- - Google/Lastpass/Dropbox/Microsoft/Facebook/Twitter/YahooMail/PayPal

12

#### **Slide 10**

**HV1** Howard Verne, 6/18/2013